## Inhalt

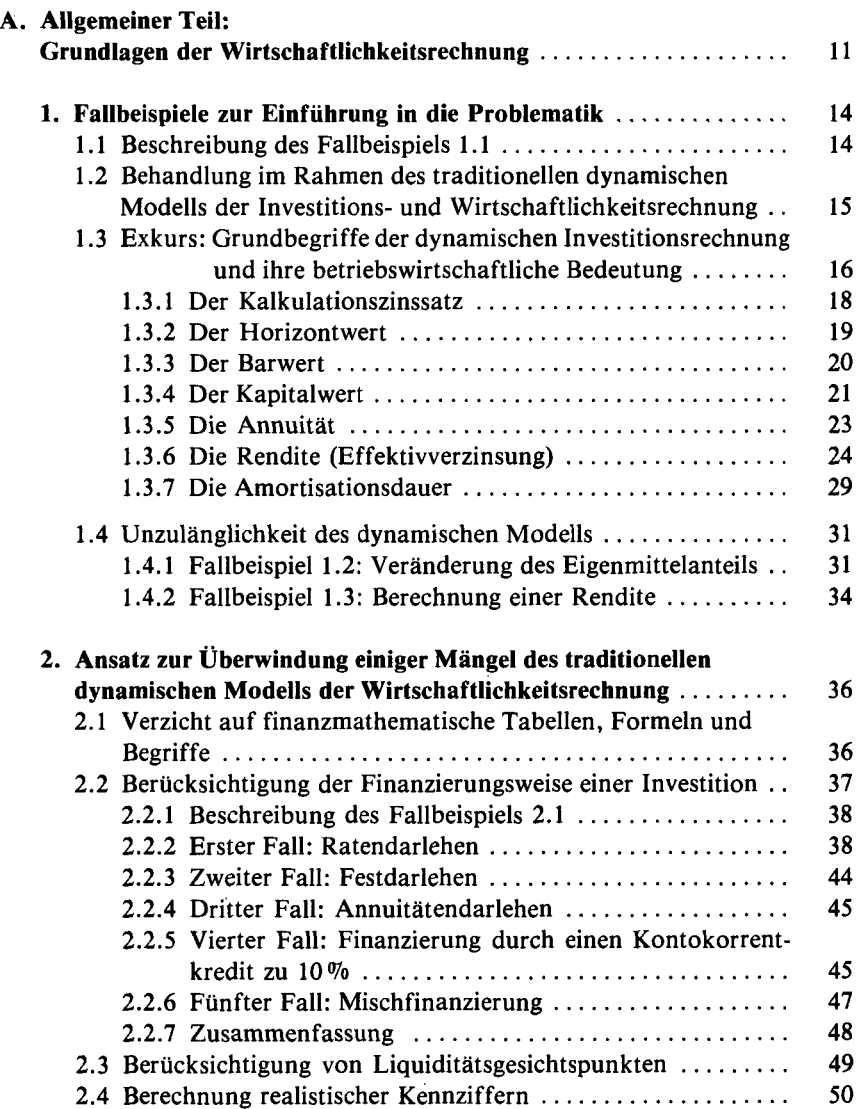

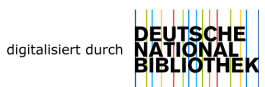

**7** 

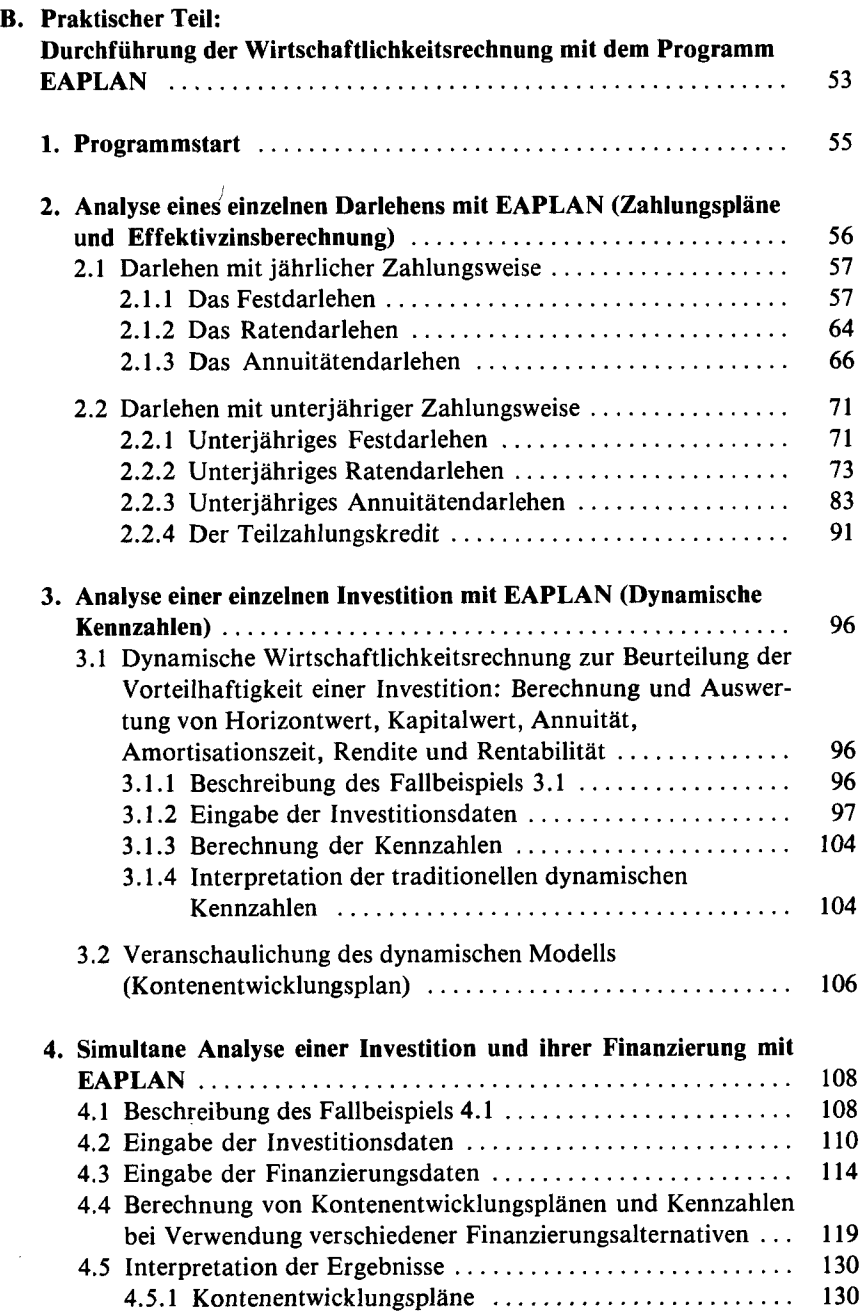

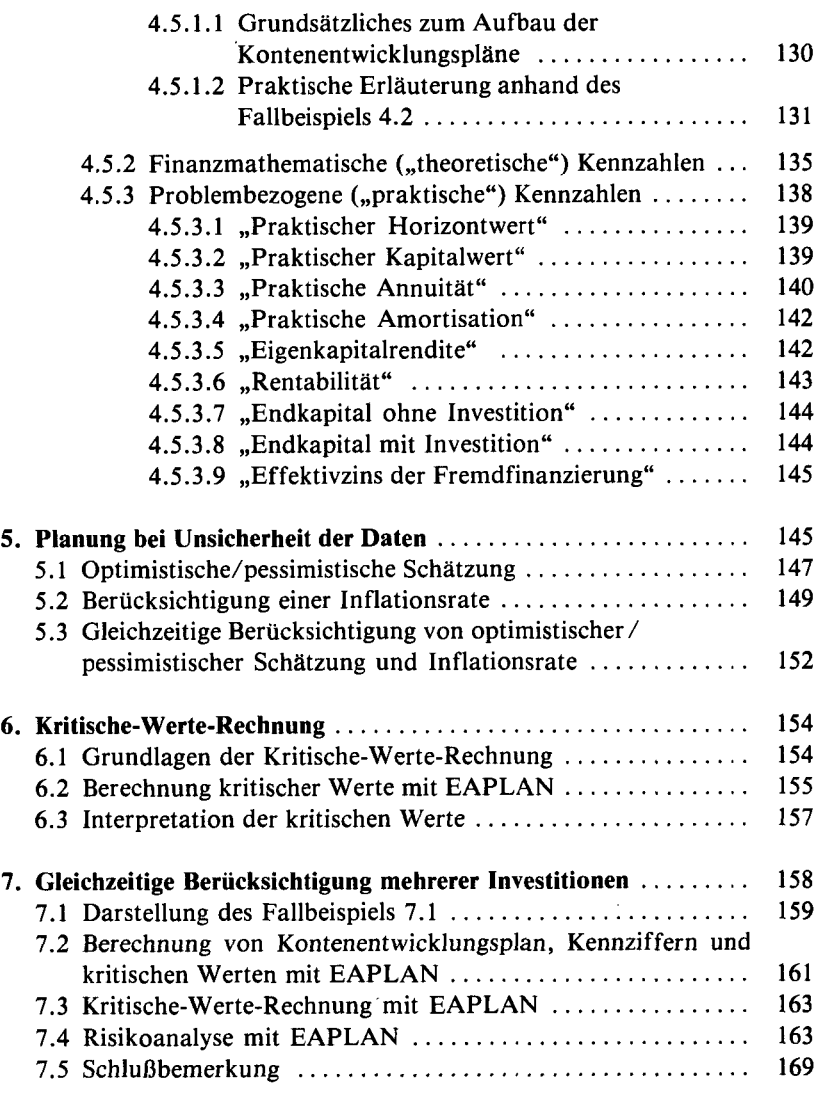

## **C. Anhang:**

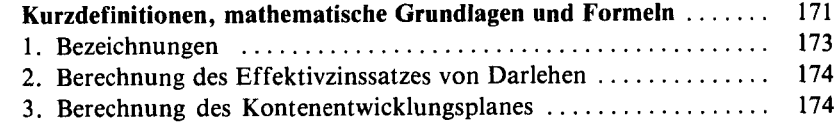

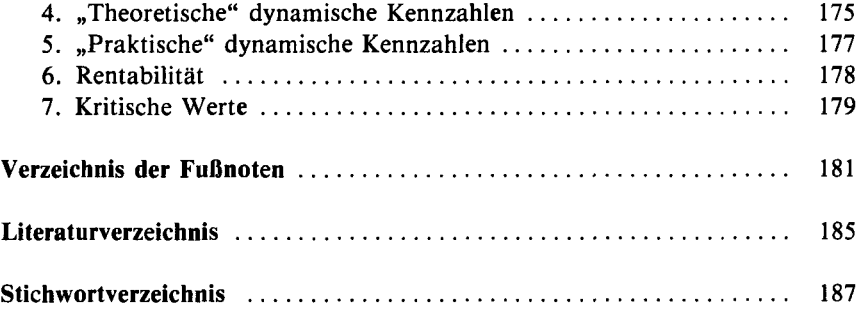

 $\bar{\gamma}$ 

 $\ddot{\phantom{0}}$